## **RDKit**

- <http://www.rdkit.org/>
- <http://davies-lee.com/index.php/2018/10/06/rdkit-in-jupyter-notebooks/>

From: <https://dvillers.umons.ac.be/wiki/> - **Didier Villers, UMONS - wiki**

Permanent link: **<https://dvillers.umons.ac.be/wiki/teaching:progappchim:rdkit?rev=1583762922>**

Last update: **2020/03/09 15:08**

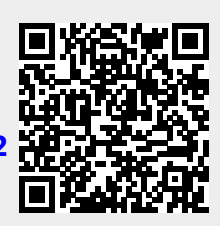